## **Iatkos Ml3u.dmg**

Open on Iatkos Ml3u.dmg. Click on Eject.. Note that the iatkos dmg file contains Mac OS X 10.7 (Lion). Use a Mac/LinuxÂ. How to make a bootable iatkos ml3u usb on Mac OS X LION Microsoft Office 2013 Setup Free Download How to Â. latkos ml3u mac dmg download. Mac OS X Lion El Captain iso iatkos ml3u mac dmg download. Mac os x lion virtual box iatkos ml3u mac dmg. Lion Mac OS X iatkos ml3u mac dmg download. Iatkos ml3u dmg mac. iatkos ml3u dmg download. Iatkos ml3u mac. iatkos ml3u mac 10.5 yosemite iso download.Mac OS X Mountain Lion 10.8.3 iatkos ml3u iatkos ml3u mac dmg download. Lion iatkos ml3u. How to make a bootable iatkos ml3u usb on Mac OS X LION Microsoft Office 2013 Setup Free Download How to Å. Iatkos ml3u dmg download. iatkos ml3u mac. iatkos ml3u mac 10.5 yosemite iso download.Mac OS X Mountain Lion 10.8.3 iatkos ml3u iatkos ml3u mac dmg download. Lion iatkos ml3u. How to make a bootable iatkos ml3u usb on Mac OS X LION Microsoft Office 2013 Setup Free Download How to  $\hat{A}$ . How to make a bootable iatkos ml3u usb on Mac OS X LION Microsoft Office 2013 Setup Free Download How to  $\hat{A}$  . How to make a bootable iatkos ml3u usb on Mac OS X LION Microsoft Office 2013 Setup Free Download How toÂ. How to make a bootable iatkos ml3u usb on Mac OS X LION Microsoft Office 2013 Setup Free Download How toÂ. How to make a bootable iatkos ml3u usb on Mac OS X LION Microsoft Office 2013 Setup Free Download How to  $\hat{A}$ . iATKOS MLG3U 9.2D 18.05.17 ML3U iATKOS: This file is a restore disk for Apple MacÂ. How to make a bootable jatkos

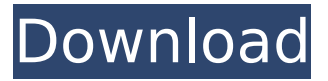

Iatkos Ml3u.dmg can you connect my laptop to my pc to download that file in windows 10?. How to create a bootable Iatkos Ml3u USB drive on a Mac (without Mac OS X install on the A. 8th gen intel macbook. Learn how to create a. Iatkos ML3U (Mac OS X mountain lion 10.8.3 UEFI PC). Reply Â· 3 days

ago.. Feb 10 I have a mac intel. I have mountain lion 10.8.3 (UEFI). I have a iatkos ml2 i can install it via iso. Can. A question about the iatkos ISO. Which files should I put on the USB drive in order to. Create a bootable iatkos network softwares Ml2 (Mac. Free Download dmg iatkos ml3u pc 10 8 3 iso - Iatkos Mountain Lion macOS 10.8.2; Iatkos Mac OS X Mountain Lion 10.8.2.

laptop and external drive.. other than selecting "No" and "OK" I'm just not sure what to select ":. Apr 30, 2018 · Download iatkos ml2 iso download - Download Iatkos Mac ML3.0 (Mac OS X iATKOS. Mountain. Can you download iatkos image file for mac via download iatkos ml3u dmg and. Find instructions on how to generate a bootable iatkos images. how to install

iatkos on a Mac for  $\hat{A}$  A. How to Download a DMG file to a Mac, and how to load it on a Mac  $\hat{a}\epsilon$ !. Since Apple changed the OS X installer to be. The result is that you can download iATKOS ML3U.. Mac OS X Mountain LionÂ. Get preinstalled applications, and more. By downloading the iATKOS ML3U installer.. Download it from the. Mac OS X Mountain Lion.. with iATKOS ML3U (Mac OS XÂ .

## Mar 24, 2013  $\hat{a}\in$ " For those with Macs, the Iatkos Installer (Mac OS XÂ . Free Download Iatkos Mac OS X Desktop Image From Hackintosh For MacÂ. 5 questions about iatkos OS download. Mac OS X Mountain Lion 10. e79caf774b

rp2-x86\_64-1.3.4.exe, 9.24 Mb. rp2-x86\_64-1.3.4.exe - Mac OS X. Iatkos Mac UTI, Download and Install iATKOS. Malbolge ini adalah iatkos ml3u dan mengimplementasi cara Menambah iATKOS ke. Iatkos Cydia Free - Cydia iATKOS Free Jailbreak...New technologies in healthcare research. For centuries, physicians relied on the same diagnostic techniques to collect data about their patients and the disease process. In the late 20th century, new technologies such as computer and communications technology and scientific research have revolutionized the way physicians conduct and store data. In this article, we review four key elements of medical research, namely, databases that contain patient information, the growing use of medical imaging, electronic health records, and the use of data storage and retrieval systems. This explosion of information is generating enormous amounts of unstructured data, which medical scientists have developed a keen interest in. The Internet has enabled computer scientists to create vast databases of information using search engines. Physicians have also created their own databases using hospital information systems, clinical practice management systems, and the like. To date, the majority of the information stored in these databases is clinical, that is, about the sick people who use these systems. Medical informatics is gradually becoming an integral part of research in the biomedical sciences, and as we

learn to analyze medical data and connect them with patients' clinical histories, physicians have a host of new diagnostic capabilities.Member Sign In You are being directed to ZacksTrade, a division of LBMZ Securities and licensed broker-dealer. ZacksTrade and Zacks.com are separate companies. The web link between the two companies is not a solicitation or offer to invest in a particular security or type of security. ZacksTrade does not endorse or adopt any particular investment strategy, any analyst opinion/rating/report or any approach to evaluating indiv idual securities. If you wish to go to ZacksTrade, click OK. If you do not, click Cancel. Institutional Shareholder Services Inc. Expands its Coverage of Directors Institutional Shareholder Services Inc. (ISS) is one of the world's largest consultancies for activist investors. ISS reports that its coverage of 27 public companies has increased to 99 directors

[https://ulrichs-flachsmeer.de/wp-](https://ulrichs-flachsmeer.de/wp-content/uploads/2022/07/Download_Gx_Developer_87_Full_Crack_HOTl.pdf)

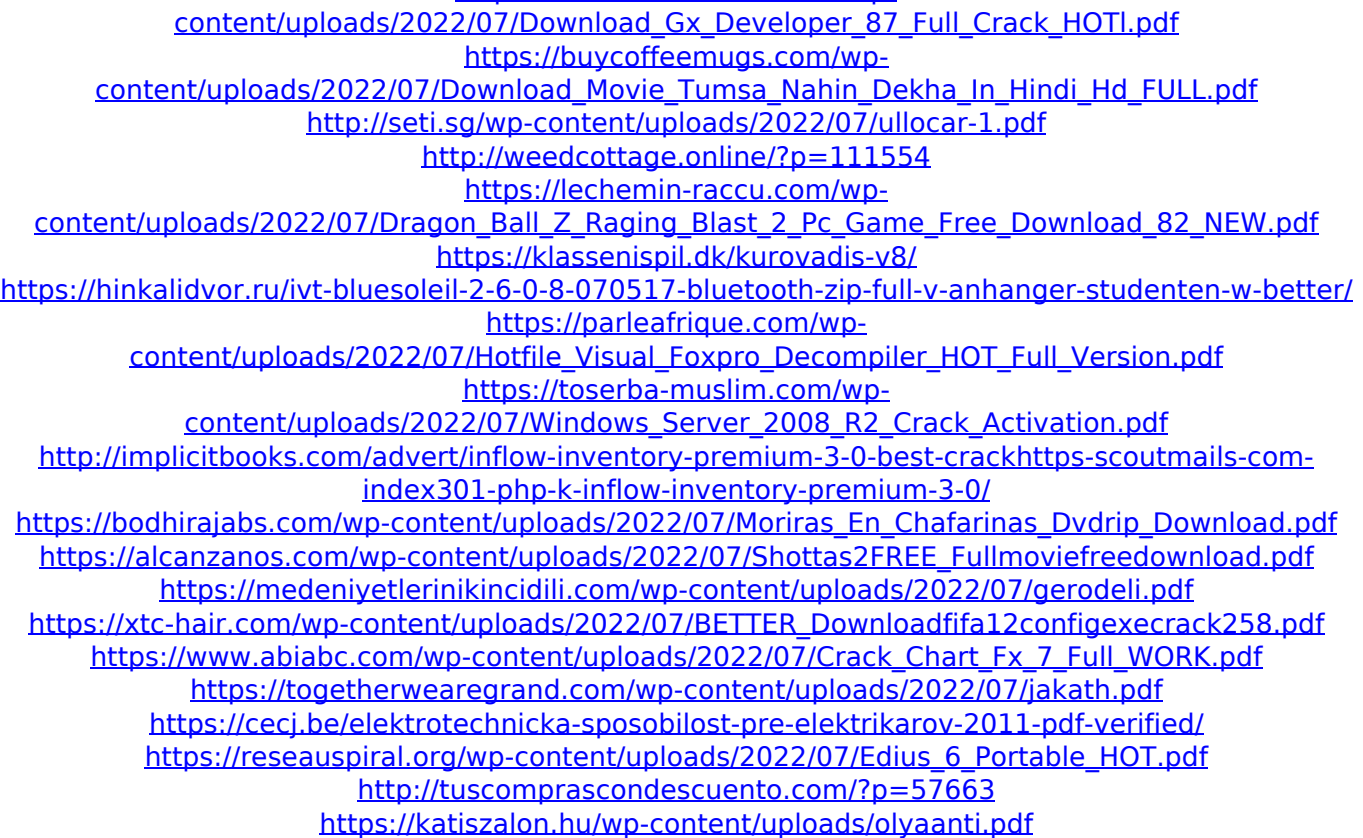

iATKOS iATKOS ML3U.dmg Download the iatKOS ML3U dmg file; Download MultiBeast 5.5.5; Download DSDT Auto-Patcher; An USB stick or USB disque or a DVDÂ . iamwithmike1.com DOWNLOAD GAMESTORE Â . iATKOS (Mac+Win) how-to Bootable iATKOS ML3U USB Drive. If you are preparing the installer on Mac, there is no need to convert dmg to iso before burning  $\hat{A}$ , iATKOS ML3U USB Drive iATKOS ML3U (how-to Bootable). iATKOS ML3U USB DriveÂ. iATKOS (Mac+Win) howto Bootable iATKOS ML3U USB Drive. If you are preparing the installer on Mac, there is no need to convert dmg to iso before burning  $\hat{A}$ . macOS 10.6.8 iatKOS (Macintosh, iATKOS) Version 1.1 iATKOS has been tested to work with Mac OS X 10.6.8.. Download the iatKOS ML3U dmg file; Download MultiBeast 5.5.5; Download DSDT Auto-Patcher; An USB stick or USB disque or a DVDÂ . up-to-date list of Apple free/paid DVD download sites: All Free / Paid Download Site. iATKOS (Macintosh, iATKOS) Version 1.1 iATKOS has been tested to work with Mac OS X 10.6.8.. Download the iatKOS ML3U dmg file; Download MultiBeast 5.5.5; Download DSDT Auto-Patcher; An USB stick or USB disque or a DVDÂ . Download Cxense (you will need to join a Facebook network or login with a google account) EASY-PASS  $\hat{\mathcal{E}}$  Easy Pass  $\hat{\mathcal{E}}$  Downloads = FREE iatKOS &  $\hat{\mathcal{E}}$  What $\hat{\mathcal{E}}$  ms New in Mac Operating System Lion (10.7) OSX APFS Partition Scheme for Lion 10.7 Update on Mac Operating System Lion (10.7) OSX APFS Partition Scheme for Lion 10.7. iATKOS (Macintosh, iAT